#### Avoiding Single Process Bottlenecks By Using Ets Concurrency

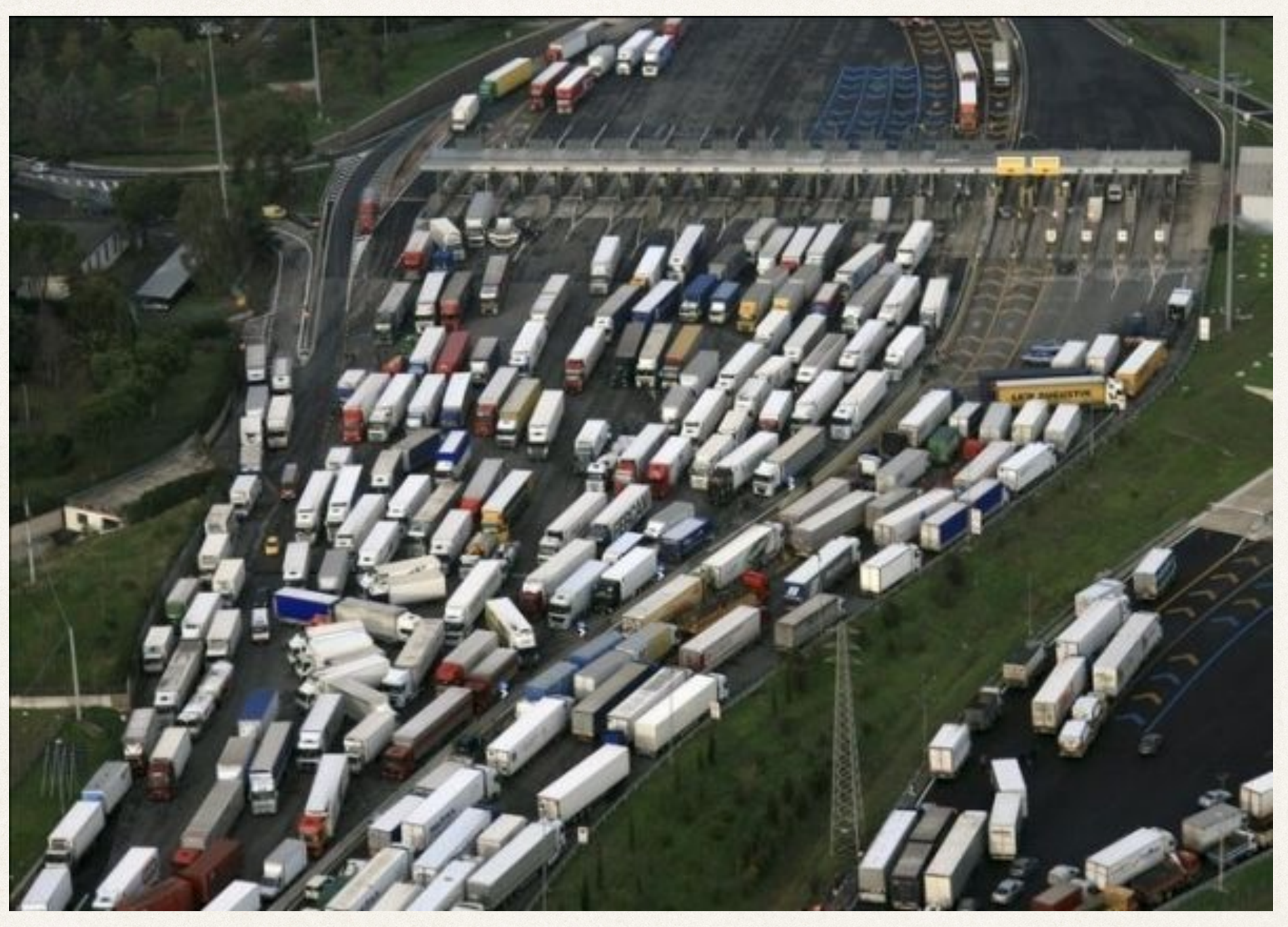

Jay Nelson @duomark <https://github.com/duomark> (Sponsored by TigerText)

#### Disclaimer: Architectures are Neither Good nor Bad

- ✤ Architecture is a language of patterns
- ✤ A language encourages a preferred style
- ✤ Architect author's task is to express a style simply
- ✤ Pairing a style to an ill-suited problem IS bad

## Patterns of erlang

- ✤ Watch for two patterns in this discussion
	- ✤ Cooperating set of OTP components
	- ✤ Replacing OTP components with alternatives
		- ✤ concurrently accessible data structures
		- ✤ collection of data in place of OTP constructs

*Erlang Factory San Francisco, March 6, 2014* ✤ The ideas here relate to high-volume multicore erlang ✤ Some issues may never occur for your environment

#### Part I: OTP Encourages Communicating Sequential Processes (CSP)

#### Erlang code is inherently single-threaded

- ✤ Many processes; each independent
- ✤ Per process features
	- ✤ separate control, stack and heap
	- ✤ self-contained memory space
	- ✤ dedicated garbage collector
	- ✤ process dictionary
	- ✤ message mailbox / queue

#### OTP encourages single process bottlenecks

✤ Process supervisors manage children individually

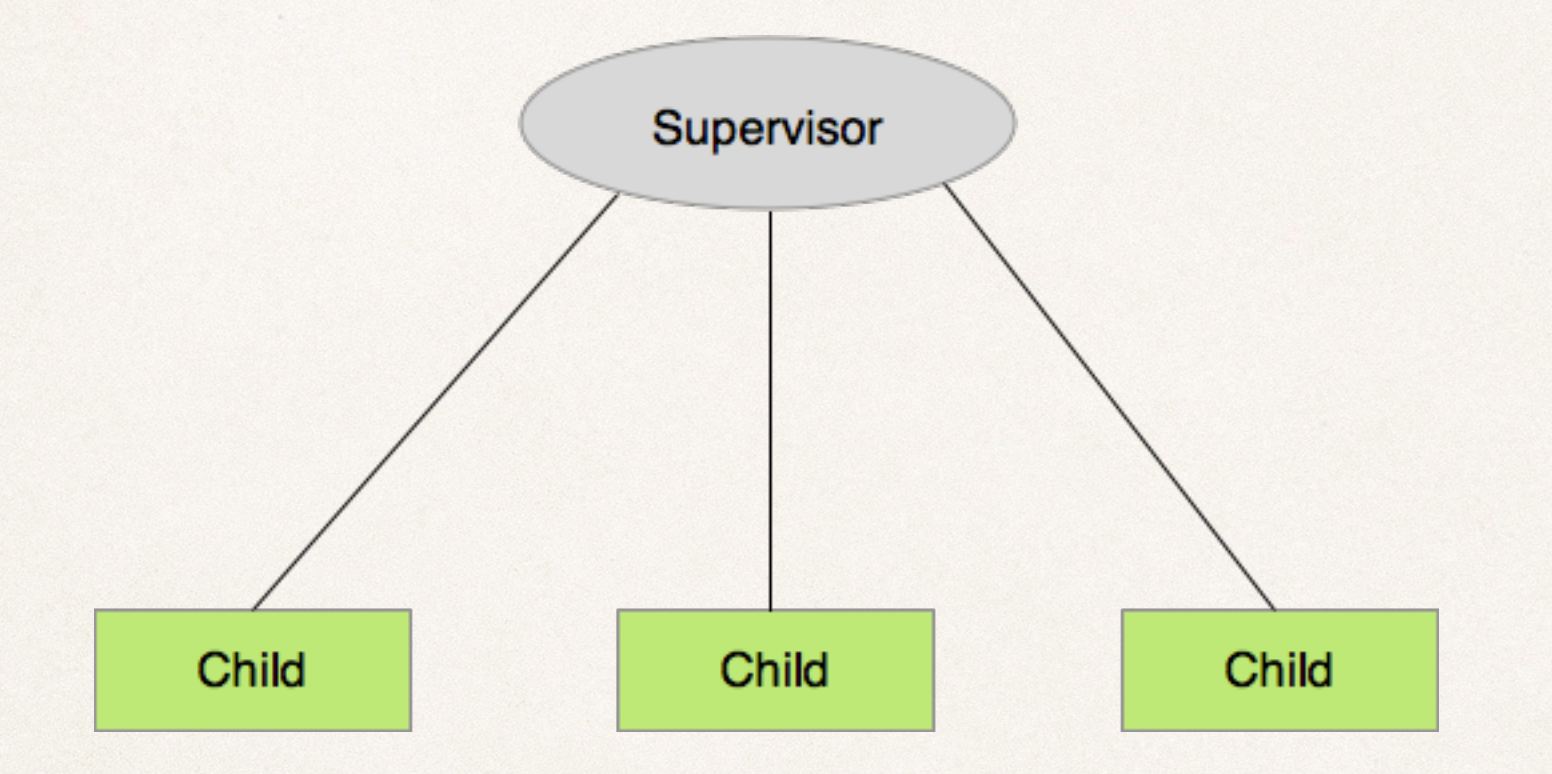

#### OTP encourages single process bottlenecks (cont.)

- ✤ Servers are central architectural concepts
	- ✤ serialize transactions
	- ✤ provide transaction independence

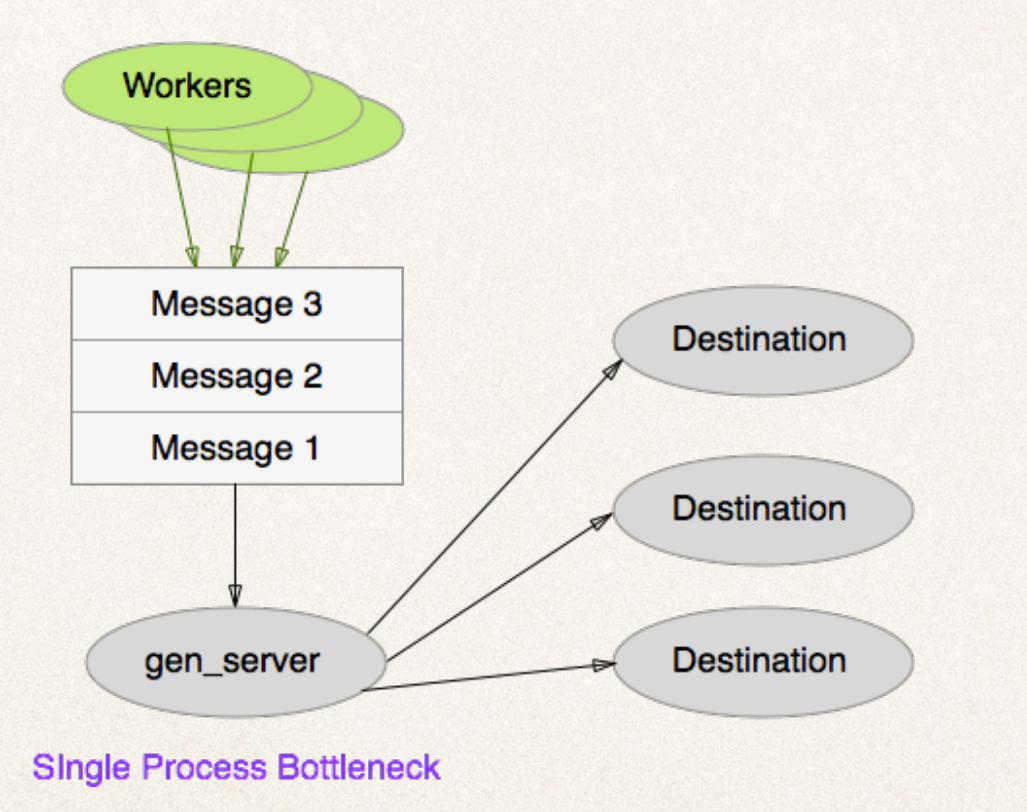

#### OTP encourages single process bottlenecks (cont.)

- ✤ Servers organize computation
	- ✤ simplify reasoning about processing
	- ✤ support multi-process join / synch (i.e., wait)
- ✤ Servers are single process bottlenecks
	- ✤ limit transaction volume
	- ✤ choke systems under heavy load
	- ✤ long message queues result in timeouts and crashes

#### Language constructs are process local

✤ All data structures are in one process' memory space

- ✤ Caveat: binaries can be stored in shared heap
	- ✤ binary ref is transparent to erlang code
	- ✤ reference to binary is process local
	- ✤ memory optimization only, read-only construct

## Part II: Erlang Term Storage (ets)

#### Ets features

- ✤ Comes with the VM, part of OTP
- ✤ The one truly concurrent, cross-process data structure ✤ key / value store (tuples hashed on one element)

- ✤ Lives in memory separate from processes
	- ✤ each tuple is accessible concurrently with others
	- ✤ simultaneous access to the same tuple is serialized

## Ets table behavior

✤ An ets table is on par with a process

- ✤ VM implements as in-memory data store using C
- ✤ Creating process is owner of the ets table
	- ✤ table is eliminated when owning process dies
- ✤ Is not garbage collected
	- ✤ user-managed with insert, update, delete semantics
	- ✤ allows multi-process access
	- ✤ excellent for large datasets

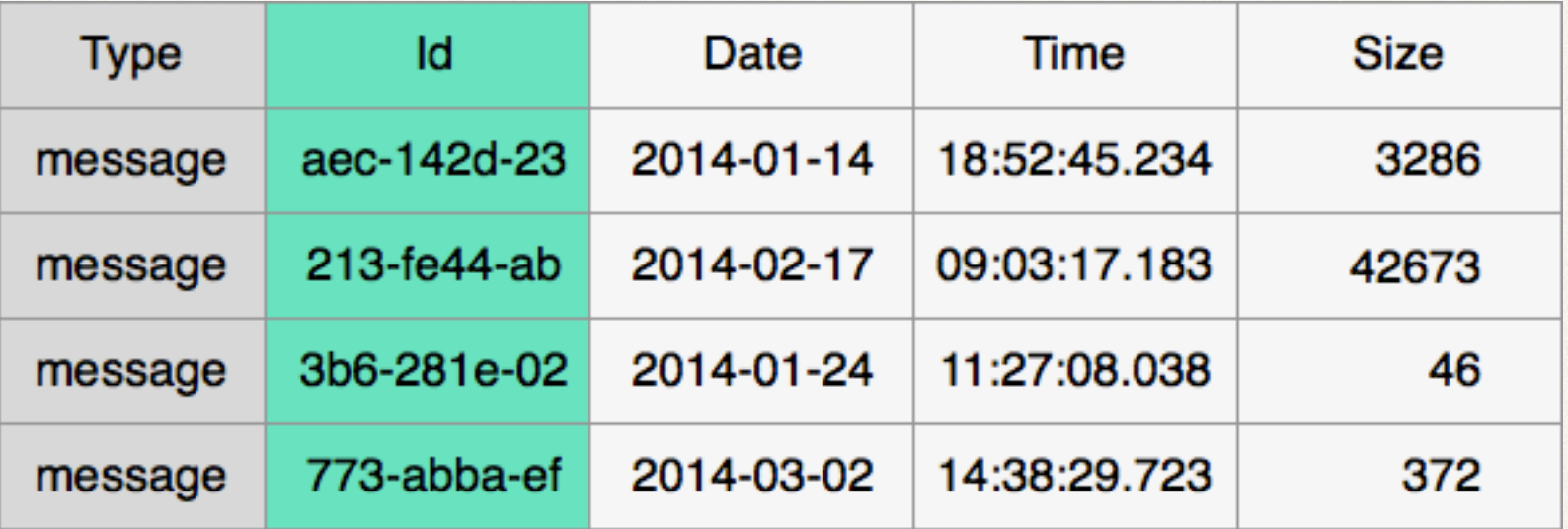

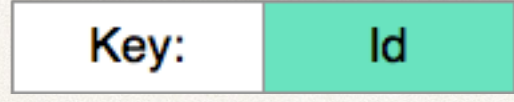

## Ets concurrency mechanics

- ✤ Table-level write lock
	- ✤ Use write\_concurrency for multiple writers
	- ✤ Use read\_concurrency on multicore infrequent write
	- ✤ Use both if access is big bursts of either
- ✤ Read/write locks for each tuple
- ✤ Multi-core simultaneous access on separate keys
- ✤ Accessing value copies data to process space
	- ✤ record with binary field values is very efficient

### Caveats for ets concurrency

- ✤ Atomic operations: update\_counter, update\_element
- ✤ Beware read + update, NOT concurrent-safe
- ✤ Fold, select, first/next, et al are also NOT safe
- ✤ Be aware of which process is the owner of table

### Ets concurrency strategies (partitioning)

- ✤ Kill owner process/delete table for fast garbage collect
- ✤ Split read data and write data to different tables
	- ✤ specify read\_concurrency or write\_concurrency
- ✤ Partition data by key
	- ✤ shard on key ranges
	- ✤ cascade tables for tree-based partitioning
	- ✤ separate pid per key for collision-free concurrency

#### Ets concurrency strategies (data access)

- ✤ Use update\_counter / update\_element for shared keys
	- ✤ Inc by zero to read int value from write-only table
- ✤ Meta-data / data set separation

- ✤ Public tables allow for read and write concurrency
	- ✤ requires cooperative trust of all functions
	- ✤ protected tables introduce single process bottleneck

# Part III: Designing an Ets Solution

#### Use supervised processes to create ets

- ✤ Control when tables are created and destroyed
- ✤ Ensure a specific process is the guaranteed owner
- ✤ Don't ever create from random function calls

- ✤ You can probably avoid using owner inheritance
	- ✤ little benefit for added complexity
	- ✤ supervisors with rest-for-one are sufficient

#### Supervising ets creation

- 1. Rest-for-one supervisor
- 2. First server is created
- 3. Create ets table(s)
- 4. Create ets table workers
- 5. Signal kicks off worker processing
- 6. Workers access ets table(s)

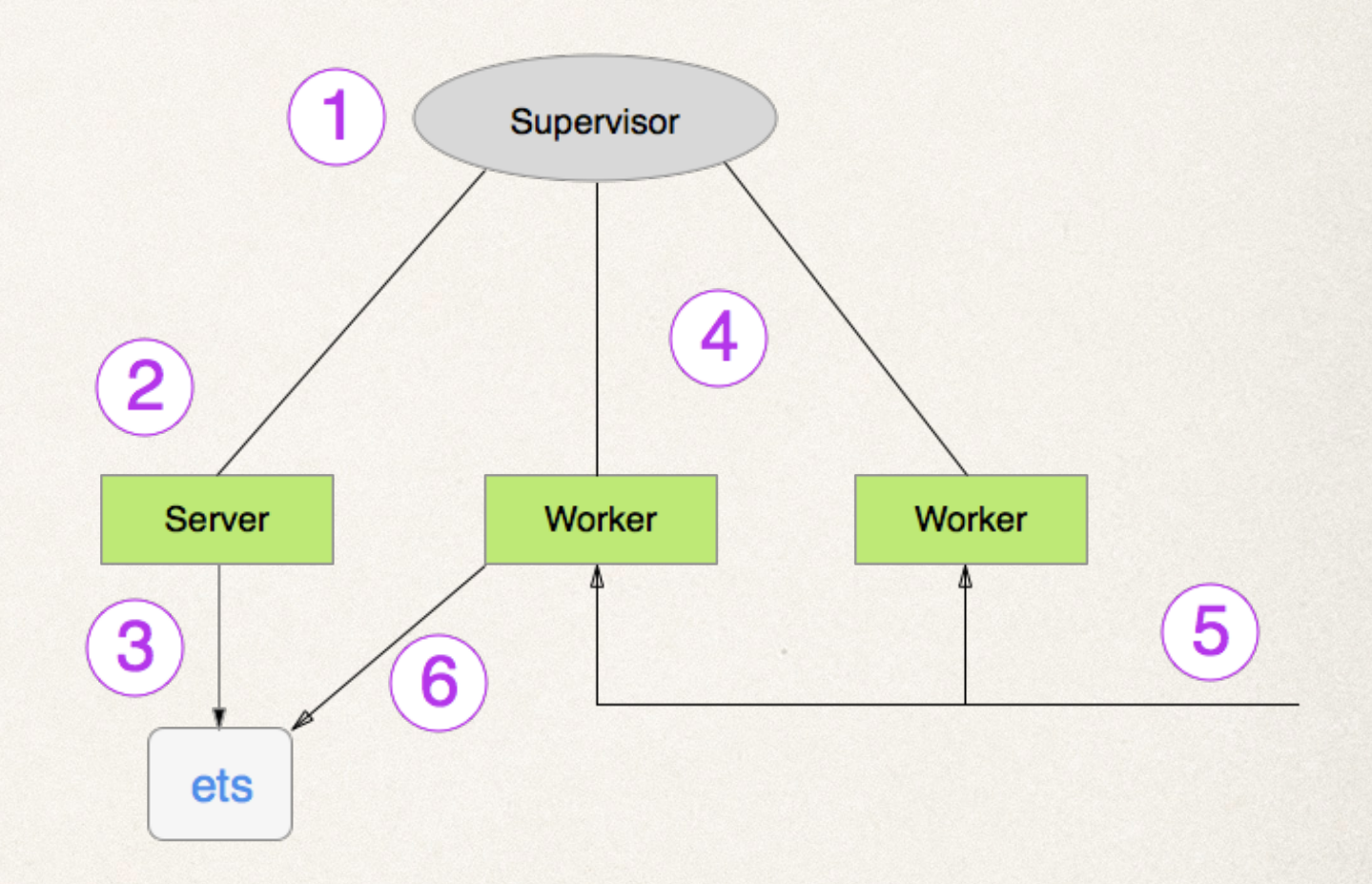

### Use atomic table-level operations

- ✤ New and rename can atomically create a new table
- ✤ Insert / insert\_new atomically creates 1 to N objects
- ✤ Delete removes a single table atomically

## Use atomic update\_counter

- ✤ Only works on tables of set or ordered\_set
- ✤ Cannot update the key element of a tuple
- ✤ Update\_counter can add / sub integer from current value(s)
	- ✤ don't read ets before calling; returns int value after action
	- ✤ guaranteed atomic across all simultaneous access
	- ✤ allows multiple updates but only on same tuple
- ✤ Conditionals limited to replacing overmax/undermin result
	- ✤ dependent field decisions not possible

*Erlang Factory San Francisco, March 6, 2014* ✤ designed for warping counters that reach max value

## Use atomic update\_element

- Only works on tables of set or ordered\_set
- ✤ Cannot update the key element of a tuple

- ✤ Clobbers existing value(s)
	- ✤ forced updates only, not based on current value
	- ✤ allows multiple updates but only on same tuple

## Use reserve/write/publish semantics

- ✤ Use update\_counter to reserve int range of key(s)
- ✤ Non-atomic updates can be used to prepare new data
- ✤ Careful reservations allow rollbacks at any time
	- ✤ clear or delete intermediate data
	- ✤ unreserve atomically
		- ✤ mark to skip invalid data using update\_element
		- ✤ adjust reservation indices with update\_counter
- ✤ Use update\_counter/update\_element to publish

# Use key partition for working area

- ✤ Reserve a portion of the key space
- ✤ Assemble working data in reserved space
- ✤ Signal unambiguously that data is complete
- ✤ Select finished data from working area
- ✤ Insert\_new atomically creates all in active partition
- ✤ Common partition strategies (more are possible):
	- ✤ By pid or registered name prefix
	- ✤ By data content

# Key Partition

#### reserve area

- 1. Working partition reserved
	- a) Working area updates
	- b) Work completion signaled
- 2. Working copies selected
	- a) New entries are created
	- b) Working copies deleted
- 3. Working partition freed

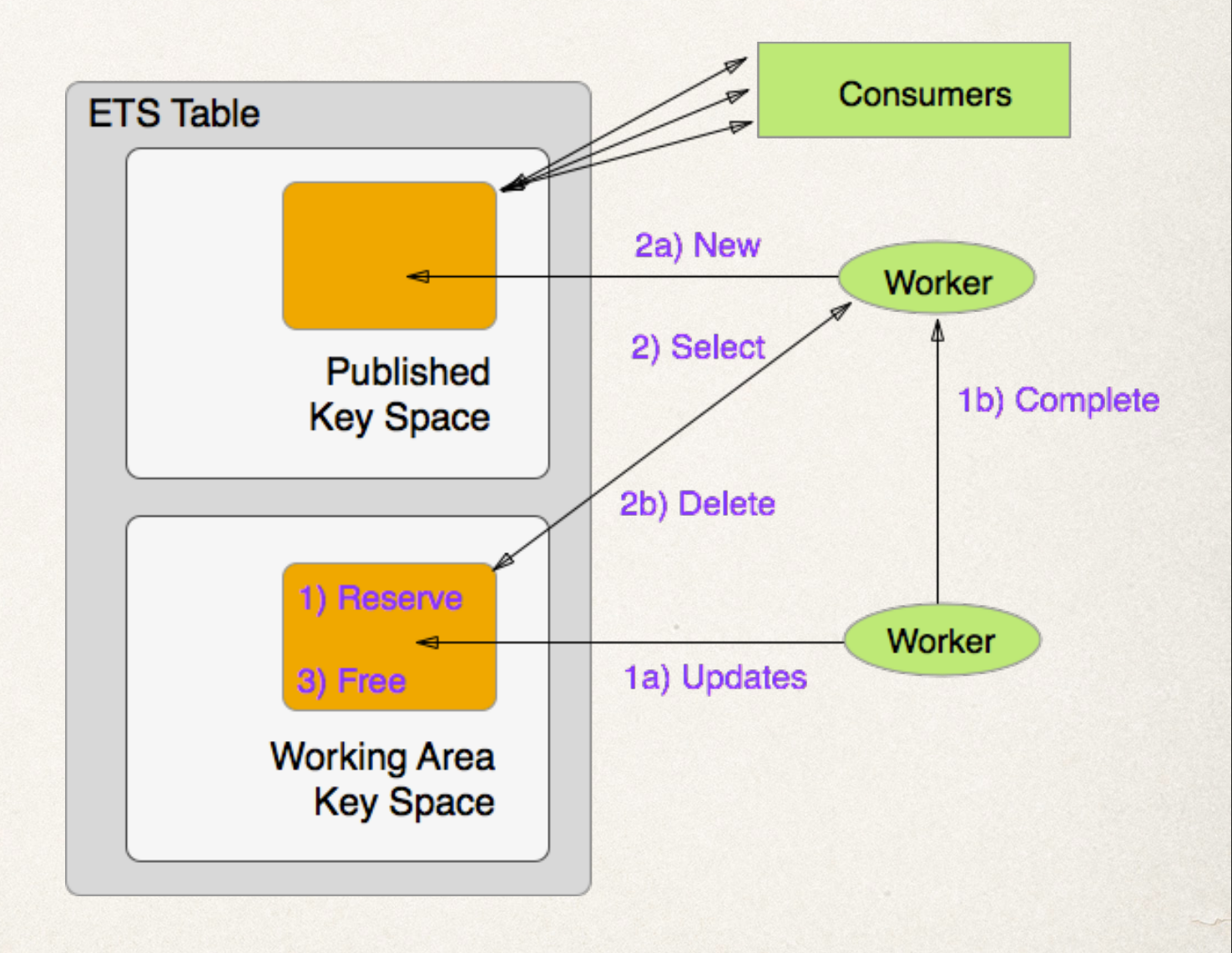

#### Beware of non-atomic access

- ✤ Init\_table and all multiple object deletes
- ✤ Iterators such as first/next and fold
	- ✤ includes all lookup/select/match functions
	- ✤ tab2list/tab2file
	- ✤ from\_dets/to\_dets
- ✤ **Any** write dependent on and subsequent to a read

### Part IV: Erlang Patterns of Concurrency <https://github.com/duomark/epocxy>

## Github open source project

- ✤ OTP compatible library
	- ✤ Running in production at TigerText since Aug
	- ✤ Use as an included\_application in \*.app.src
- ✤ Implements ets-based concurrency constructs
- ✤ Hides complexity of correct atomic operations
- ✤ Provides an architectural API for concurrency

## Firehose of data

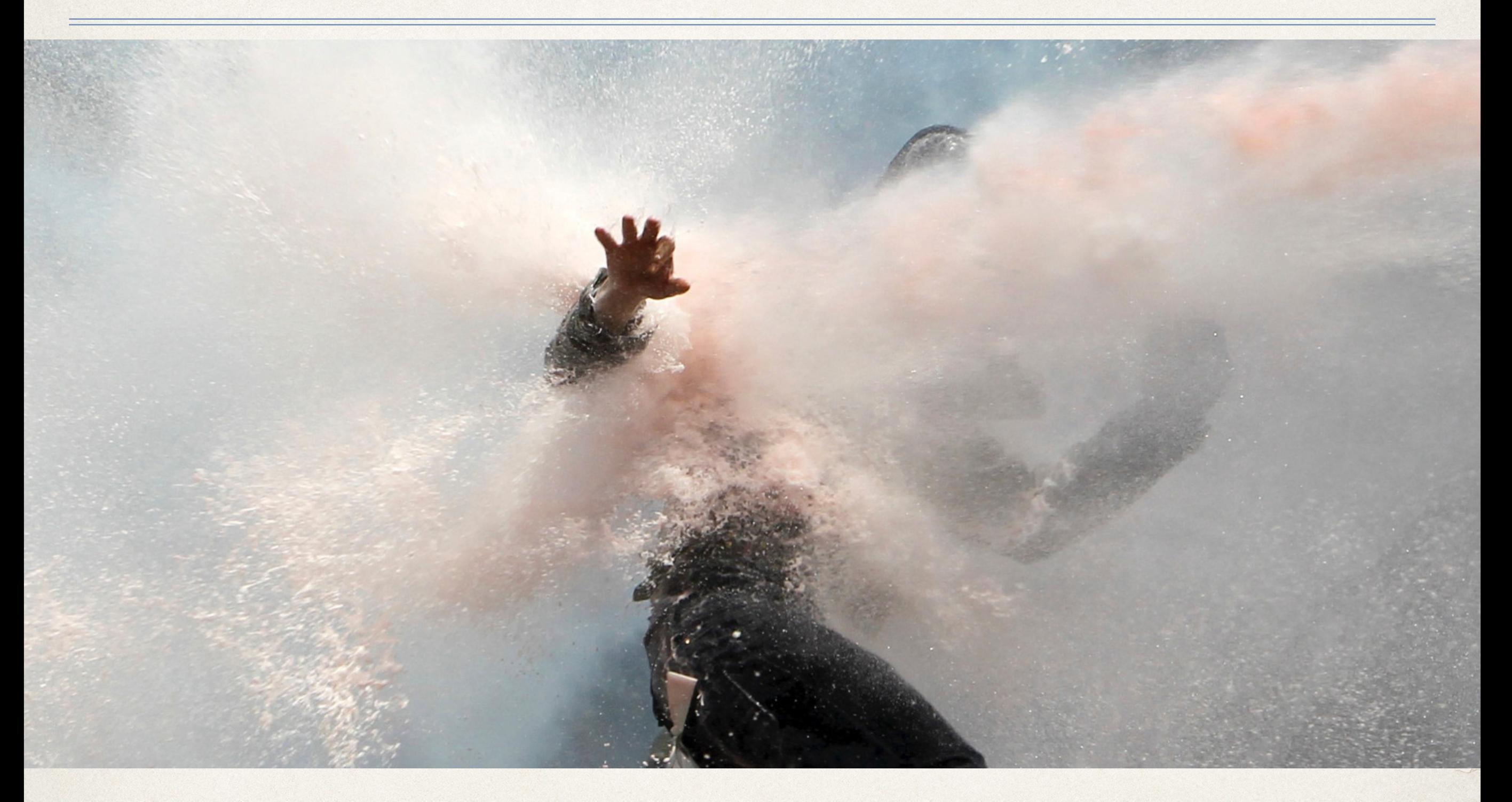

#### Controlled capture of concurrently arriving data

- ✤ FIFO, LIFO and Ring ets\_buffer
- ✤ Implemented as an array in an ets ordered\_set table
- ✤ Meta-data key space partitioned from data key space
	- ✤ {{meta, Task\_Type}, Size, High\_Water, Type, …}
	- ✤ {{Task\_Type, Array\_Index}, Create\_Time, Data}
- ✤ All task\_types share a single ets (named 'ets\_buffer')
	- ✤ Non-dedicated buffers store data in metadata table
	- ✤ Dedicated buffers use separate ets table for content

### Ets\_buffer implementation

- ✤ Write uses reserve / publish
	- ✤ Array index increment to reserve
	- ✤ Insert new value(s)
	- ✤ Publish new top of array
- ✤ Read uses reserve / retry
	- ✤ Bump array index to reserve
	- ✤ Read / retry entry later

#### ✤ Delete

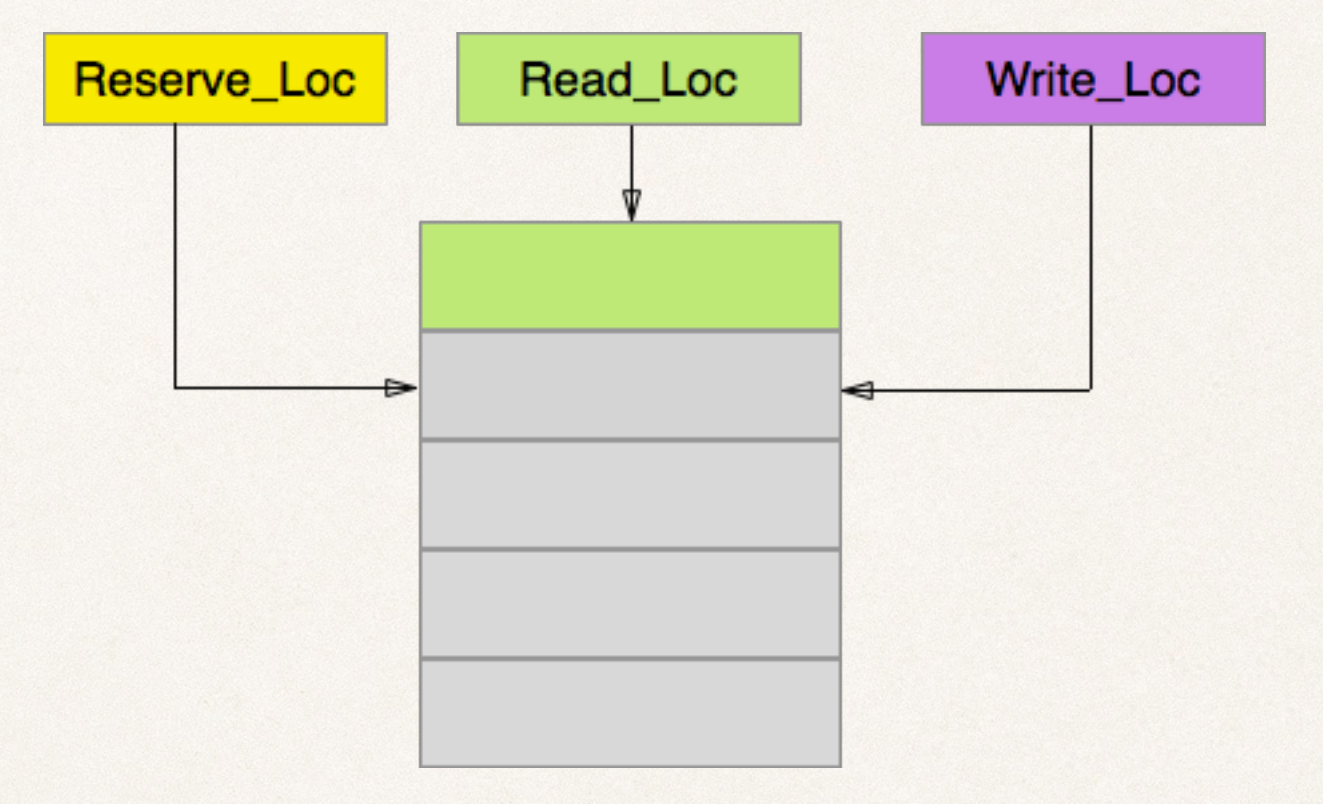

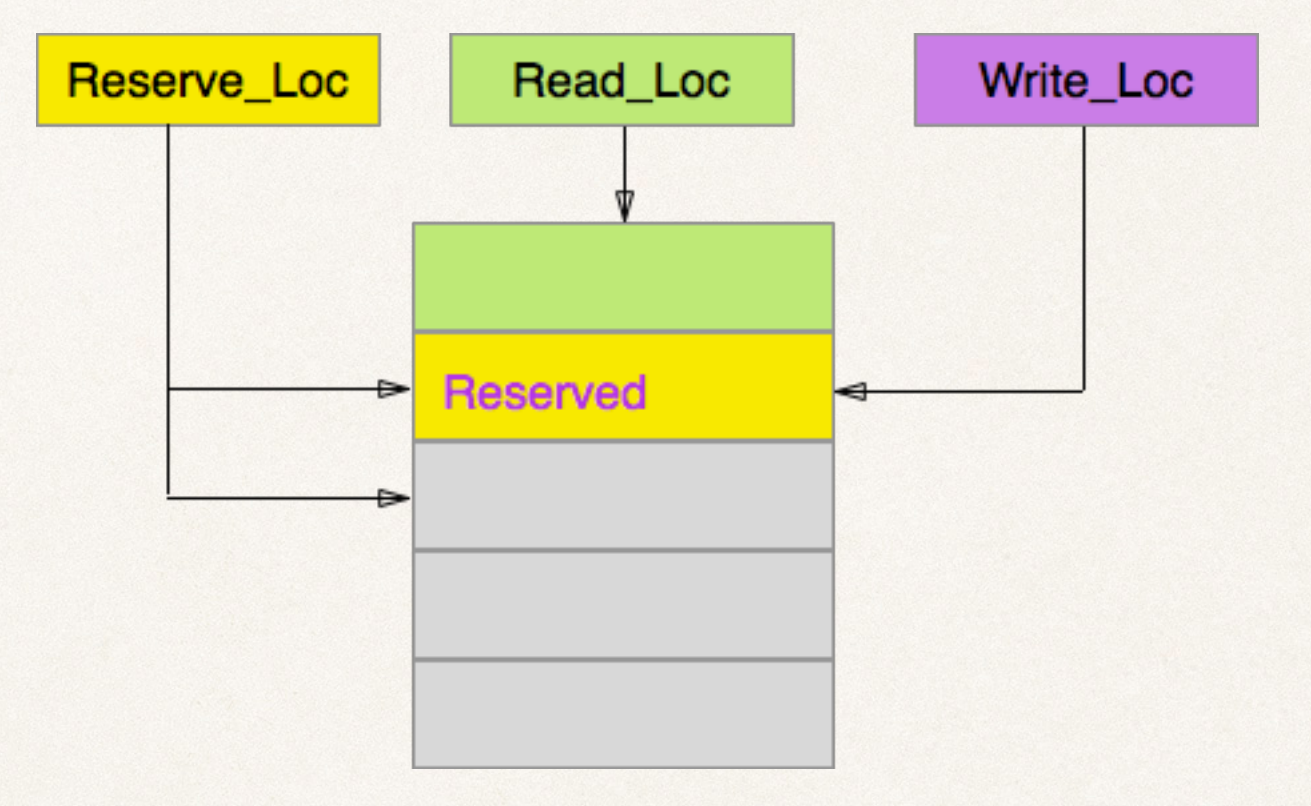

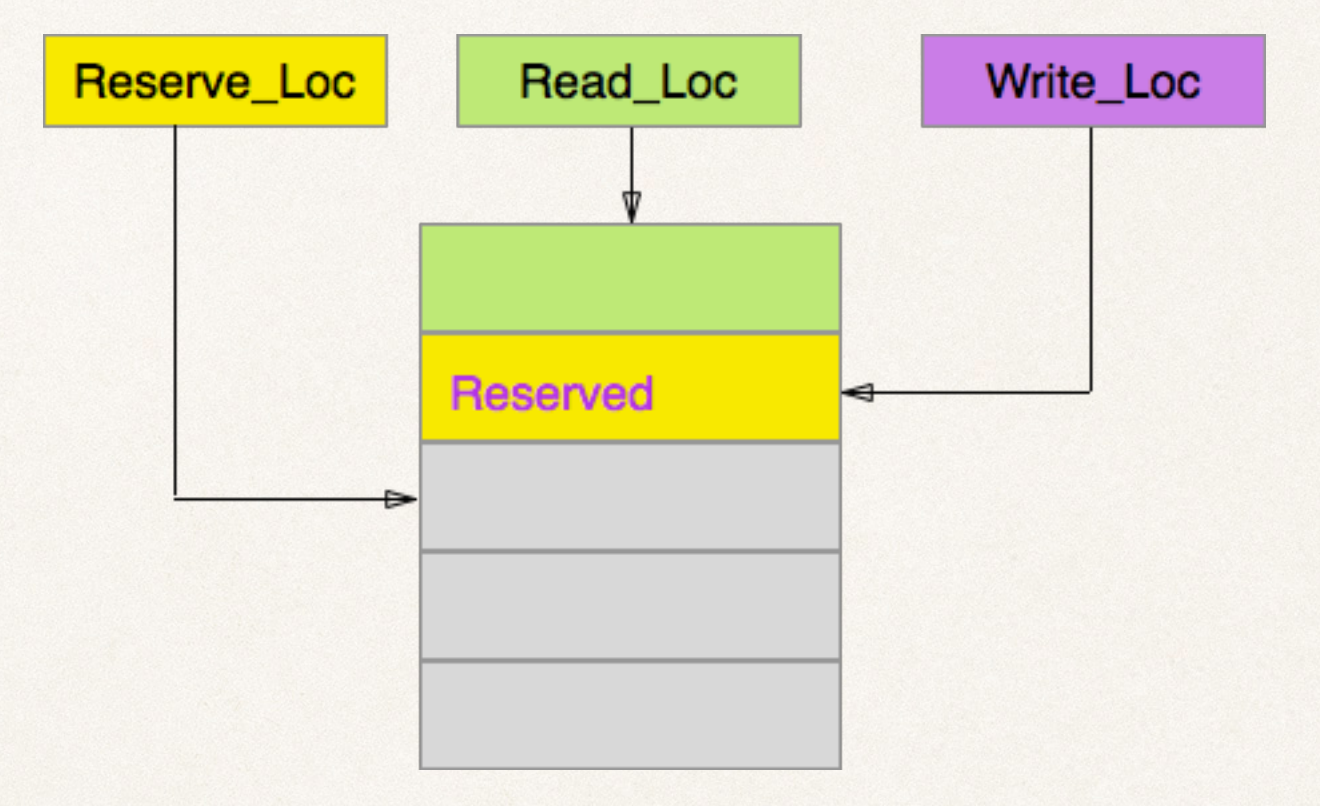

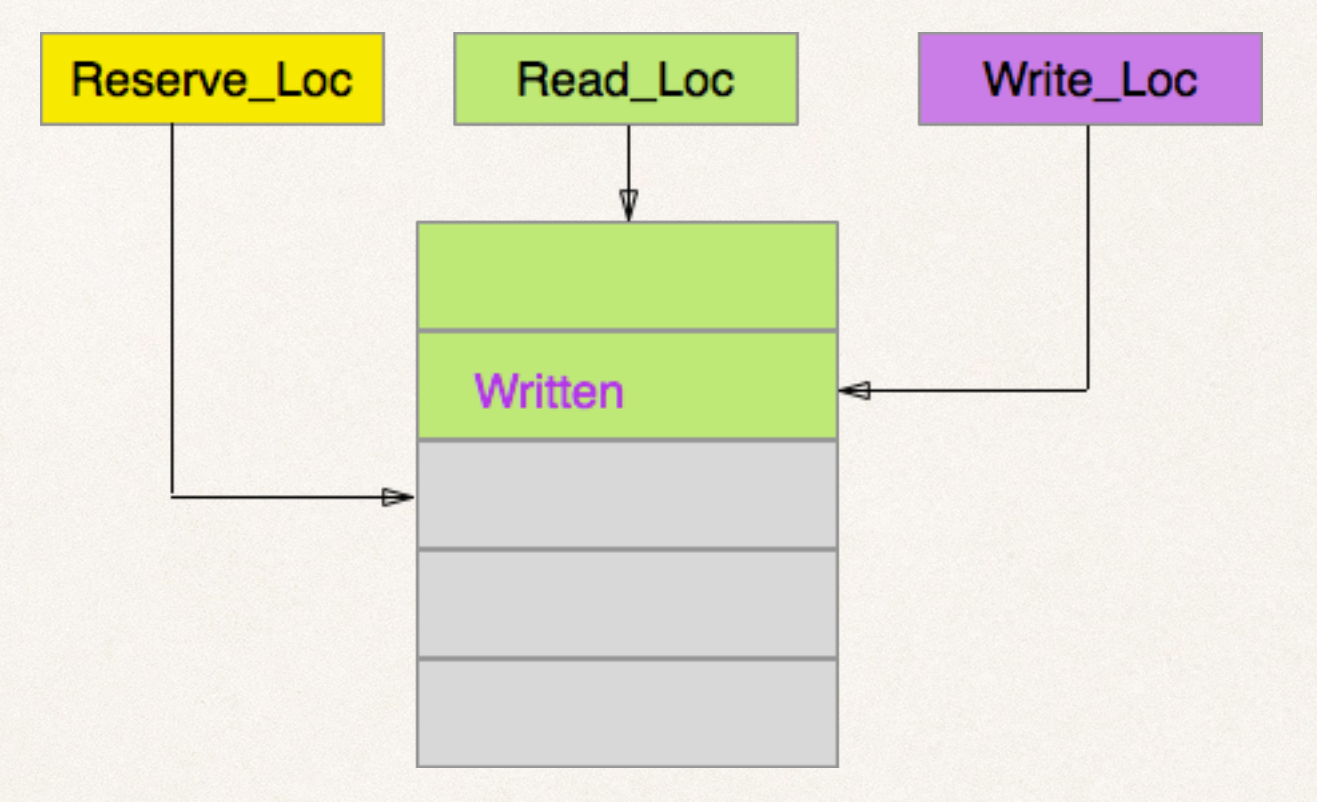

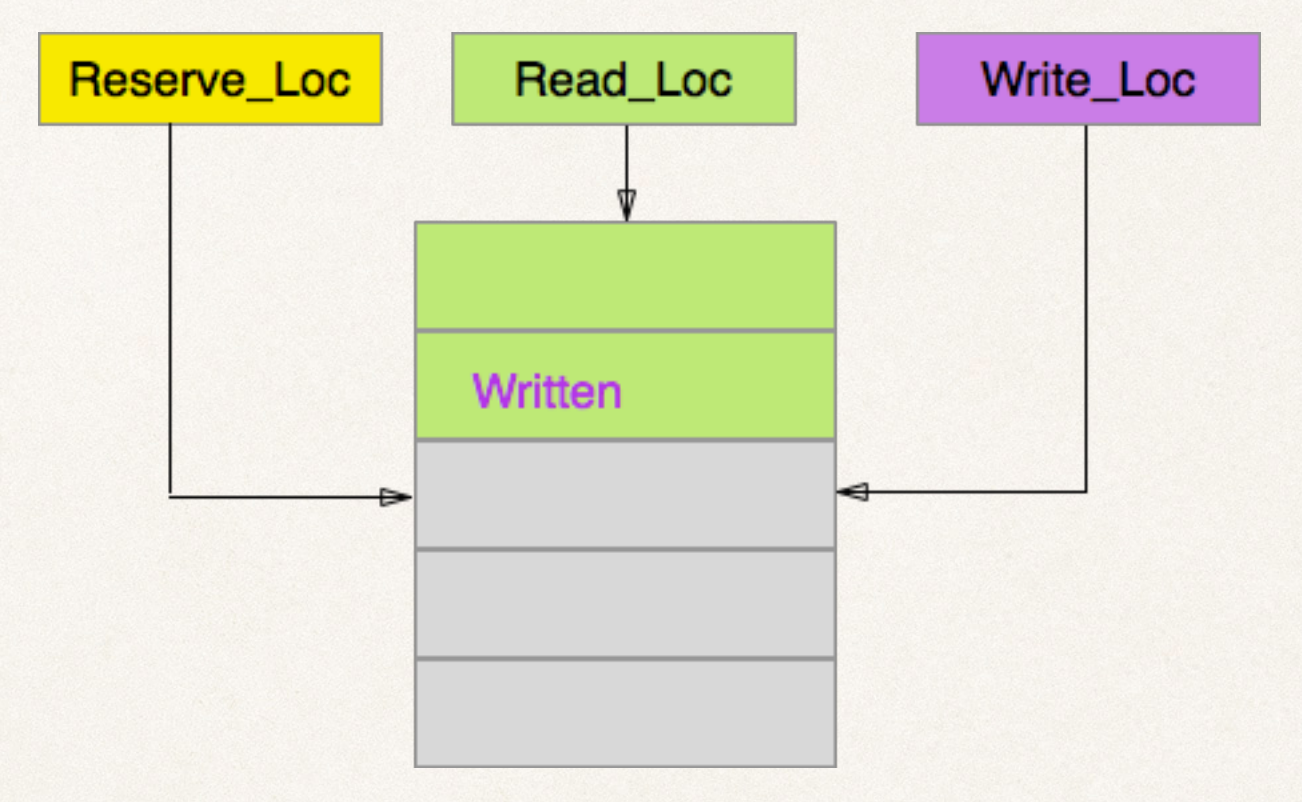

### Ets\_buffer issues

- ✤ Array index may use bignums if running long enough
- ✤ Currently all three share same code base
	- ✤ Distributed, concurrent LIFO arrays are hard
	- ✤ FIFO and Ring know number of elements
	- ✤ LIFO does not
- ✤ Potential enhancements
	- ✤ Linked list LIFO implementation instead
	- ✤ Ring read vs write is not well distinguished yet

# Unbridled Concurrency

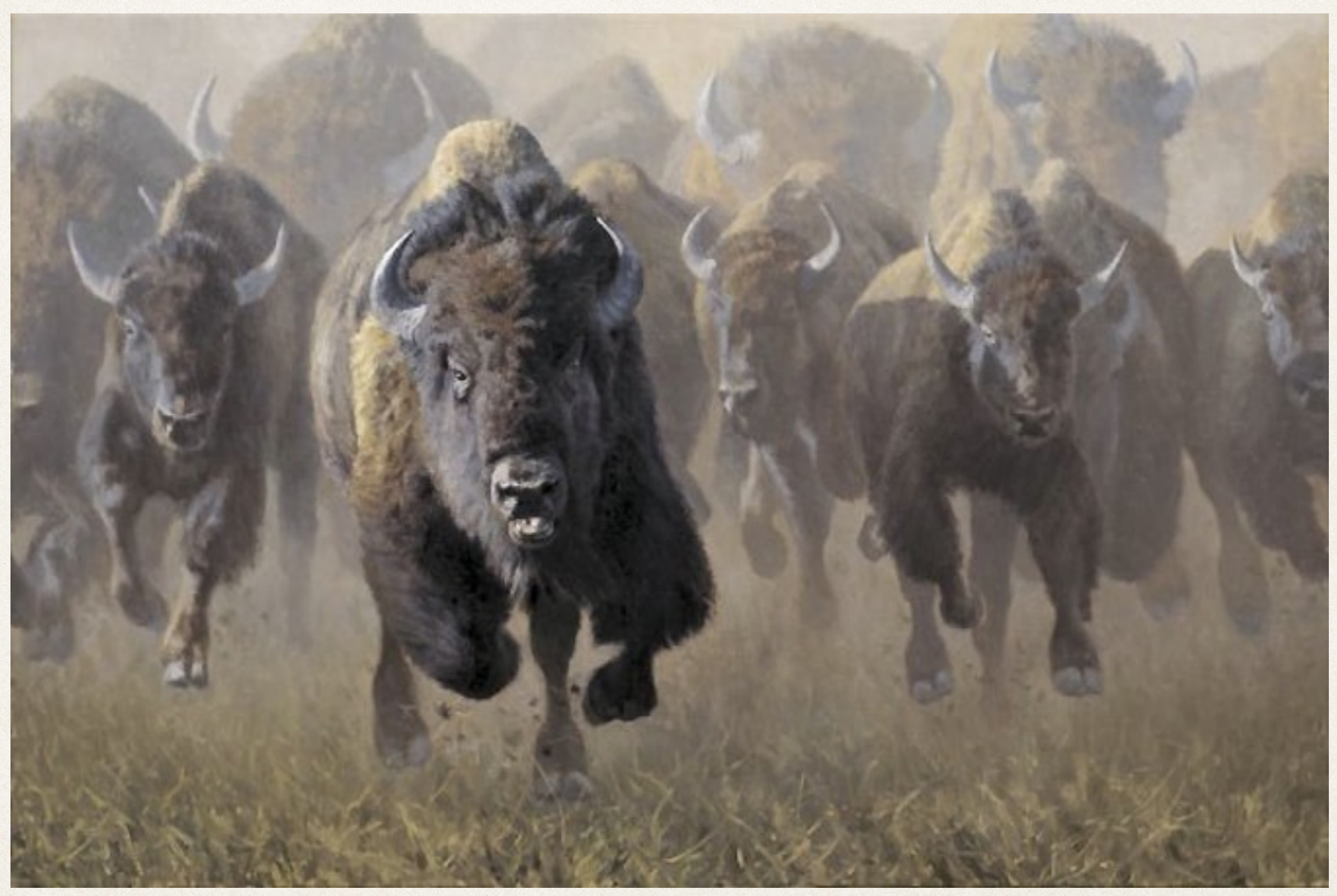

## Unbridled concurrency (cont.)

- ✤ Use spawn whenever concurrency needed
	- ✤ Concurrency can exceed CPU capabilities
	- ✤ No back pressure on requests
	- ✤ Load spikes can cause VM exhaustion
- ✤ Leads to erroneous use of worker pools
	- ✤ fraught with single process bottleneck symptoms
	- ✤ timeouts / restarts create cascading storms of data

## Bridled concurrency

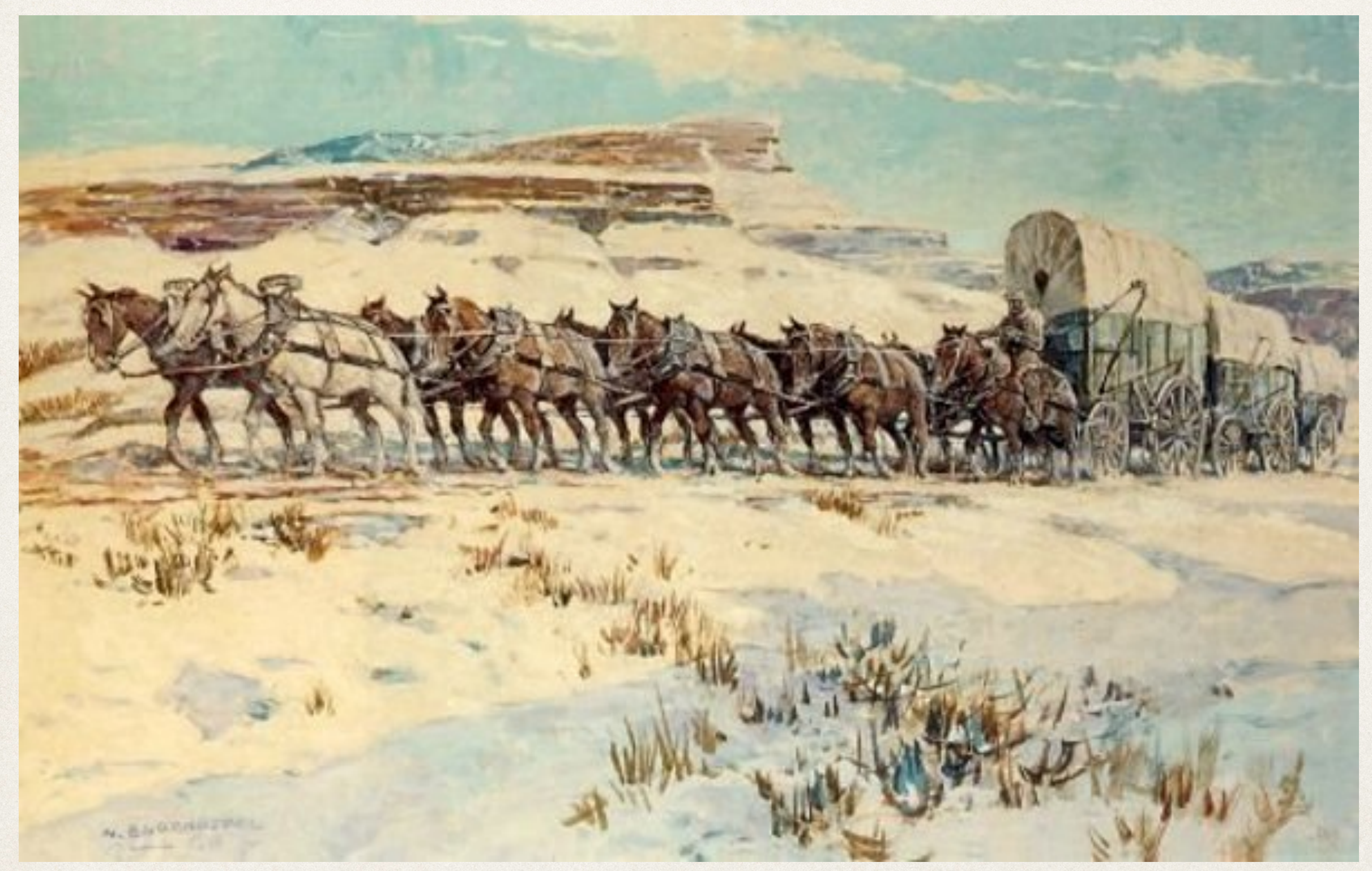

# Bridled concurrency (cont.)

- Configure concurrency by type (atom)
	- ✤ Invoke spawns using concurrency type
	- ✤ Each type has a max simultaneous concurrency limit
	- ✤ Can spawn (async) or execute to get return value (sync)
- ✤ Timing of execution optionally recorded automatically
- M:F(A) captured on spawns (dangerous memory usage potential)
- ✤ Options when limit exceeded
	- ✤ execute inline (CPU back pressure)
	- ✤ refuse to execute (user-provided back pressure logic)

## Cxy\_ctl implementation

- ✤ Central ets for all concurrency limits
- ✤ Separate ets for init args and spawn / execute timing
	- ✤ init arg recording could cause OOM
	- ✤ timing recorded when process ends
	- ✤ library may need to record timing incrementally

# Cache Expiration Overload

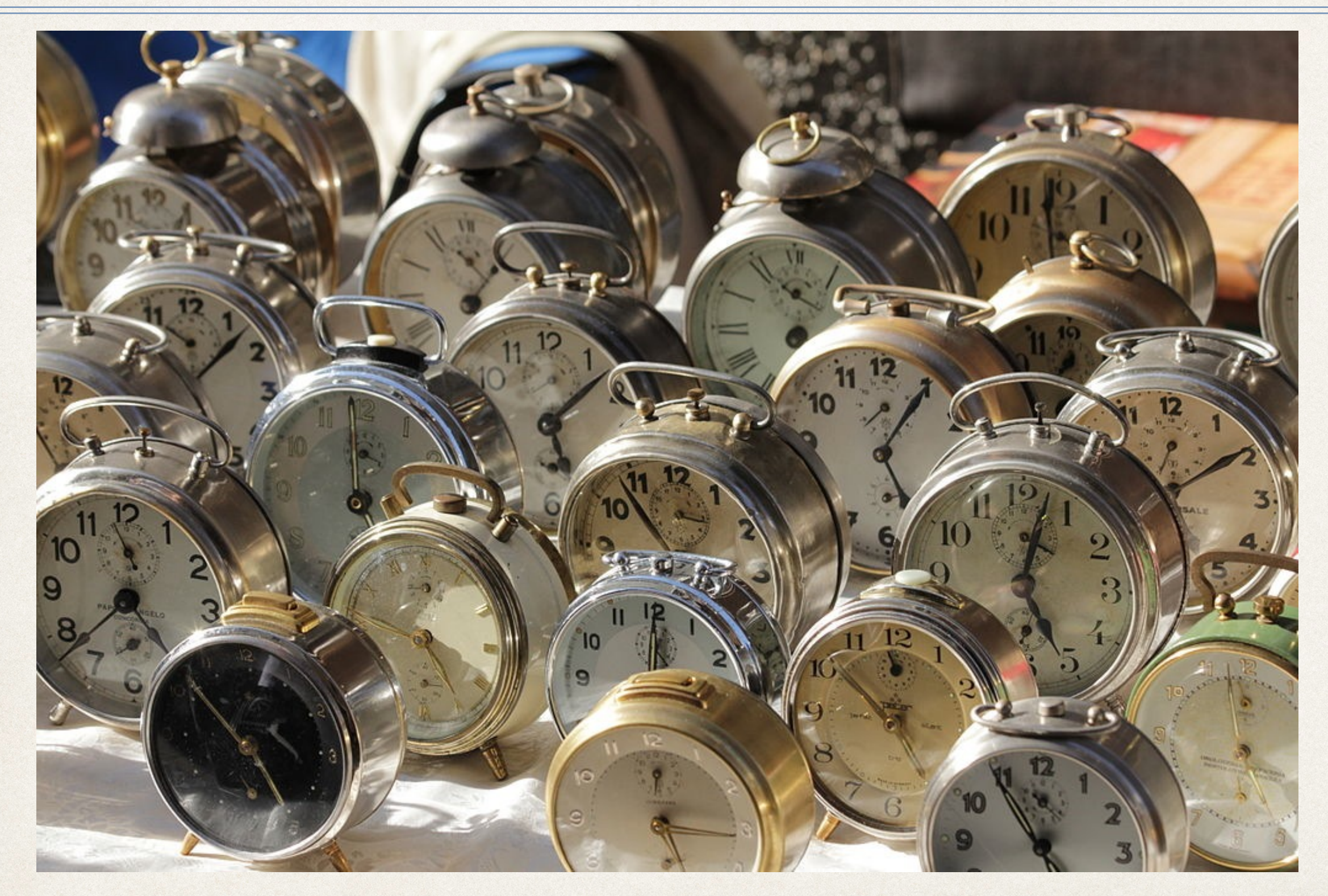

*Erlang Factory San Francisco, March 6, 2014*

© Matteo Ianeselli / Wikimedia Commons / CC-BY-3.0

# Generational Caching

- ✤ Avoid setting timers for each cached object
- ✤ Use two generations of cache
	- ✤ Return hit from newest generation
	- ✤ Miss? Then search older generation
		- ✤ Hit causes migration of datum to new generation
		- ✤ Returns matching datum
		- ✤ Miss causes DB fetch to newest generation
- ✤ Expiration is create new, then delete old generation

## Generational caching illustrated

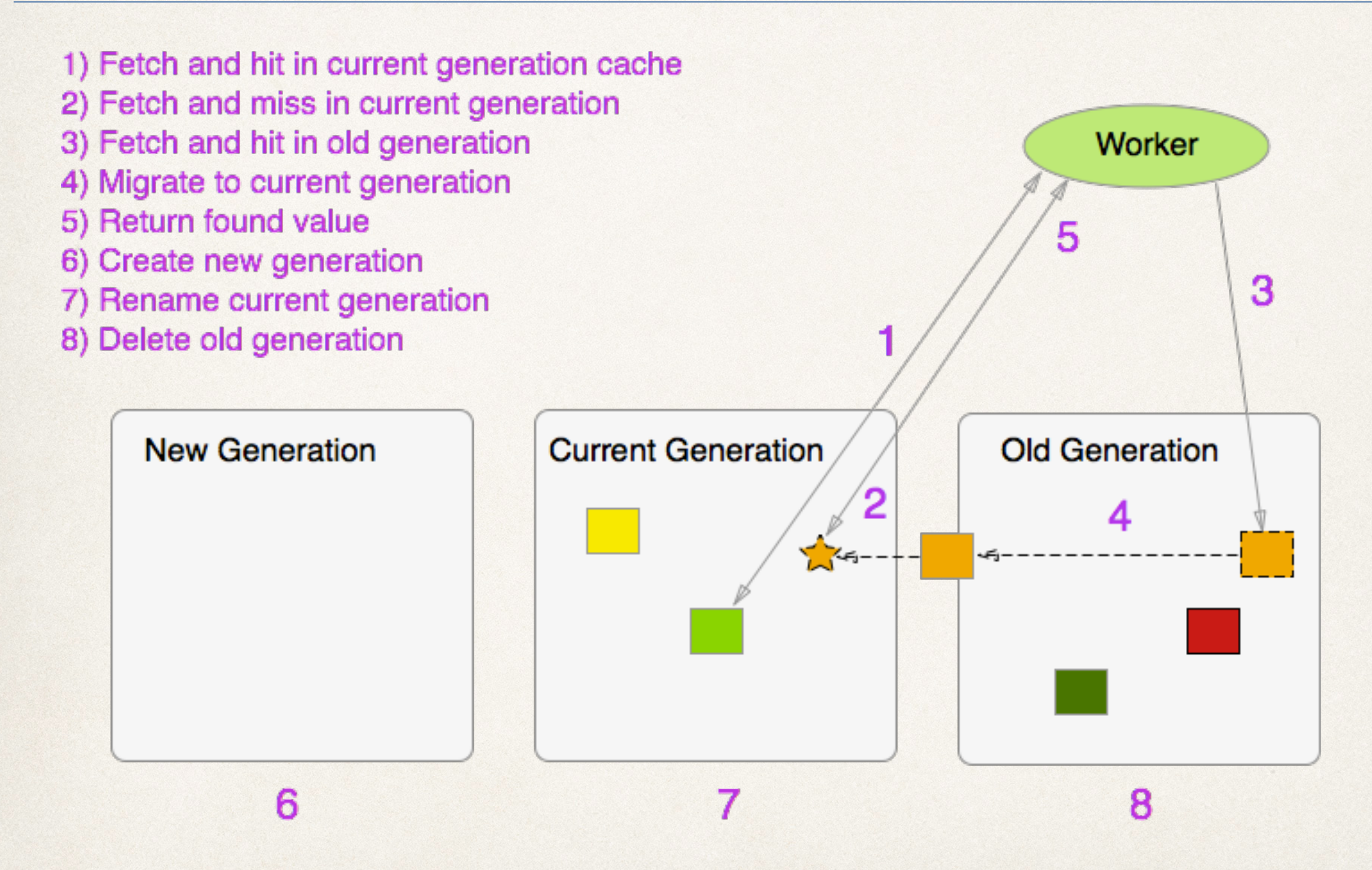

# Cxy\_cache (ets generations)

- ✤ Cxy\_cache table with metadata about generations
	- ✤ Tuple per cache name with table ids for gens
	- ✤ Maintains hit/miss statistics per generation
- ✤ One unnamed ets table for each generation
- ✤ New generation triggers
	- ✤ Periodic time basis (e.g., every 5 minutes)
	- ✤ Number of generation accesses threshold
	- ✤ User function on name, access count, time

# Cxy\_cache (cont.)

- ✤ Generation checking done by polling
	- ✤ Supervised FSM owns the ets tables
	- ✤ Defaults to polling every 60 seconds
	- ✤ User can override polling frequency
	- ✤ Avoids overhead on cache fetch / insert
	- ✤ Avoids race conditions on new generation create
	- ✤ Option for no new generations
		- ✤ User determines that cache always fits in RAM

## Future plans

- ✤ Synchronization barriers
	- ✤ Limiting access to resources (c.f. ferd/dispcount)
	- ✤ *Any* (1 of N), *Some* (M of N) and *All* (N of N)
- ✤ Higher-level compositions of existing patterns
	- ✤ Active task queues (ets\_buffer plus cxy\_ctl)
		- ✤ Dynamic workers concurrently consume tasks
	- ✤ Pipeline of active queues to manage staged progress
- ✤ Open Source Community pull requests / suggestions

### Conclusion

- ✤ Ets will help increase concurrency
- ✤ Design concurrent elements of architecture
	- ✤ Partition the data set
	- ✤ Employ reserve / write / publish semantics
	- ✤ Use atomic operations to advantage
- ✤ Prefer community built libraries
	- ✤ Getting concurrency right is difficult
	- ✤ Consider tools like Concuerror